#### *Приложение к ФОП ООО*

Муниципальное бюджетное общеобразовательное учреждение

«Средняя общеобразовательная школа №12»

# **Рабочая программа общего образования обучающихся с умственной отсталостью (интеллектуальными нарушениями)**

вариант 1

**«Информатика»**

для обучающихся 7–9 классов

г. Набережные Челны, 2023 год

## 7 класс (вариант 1)

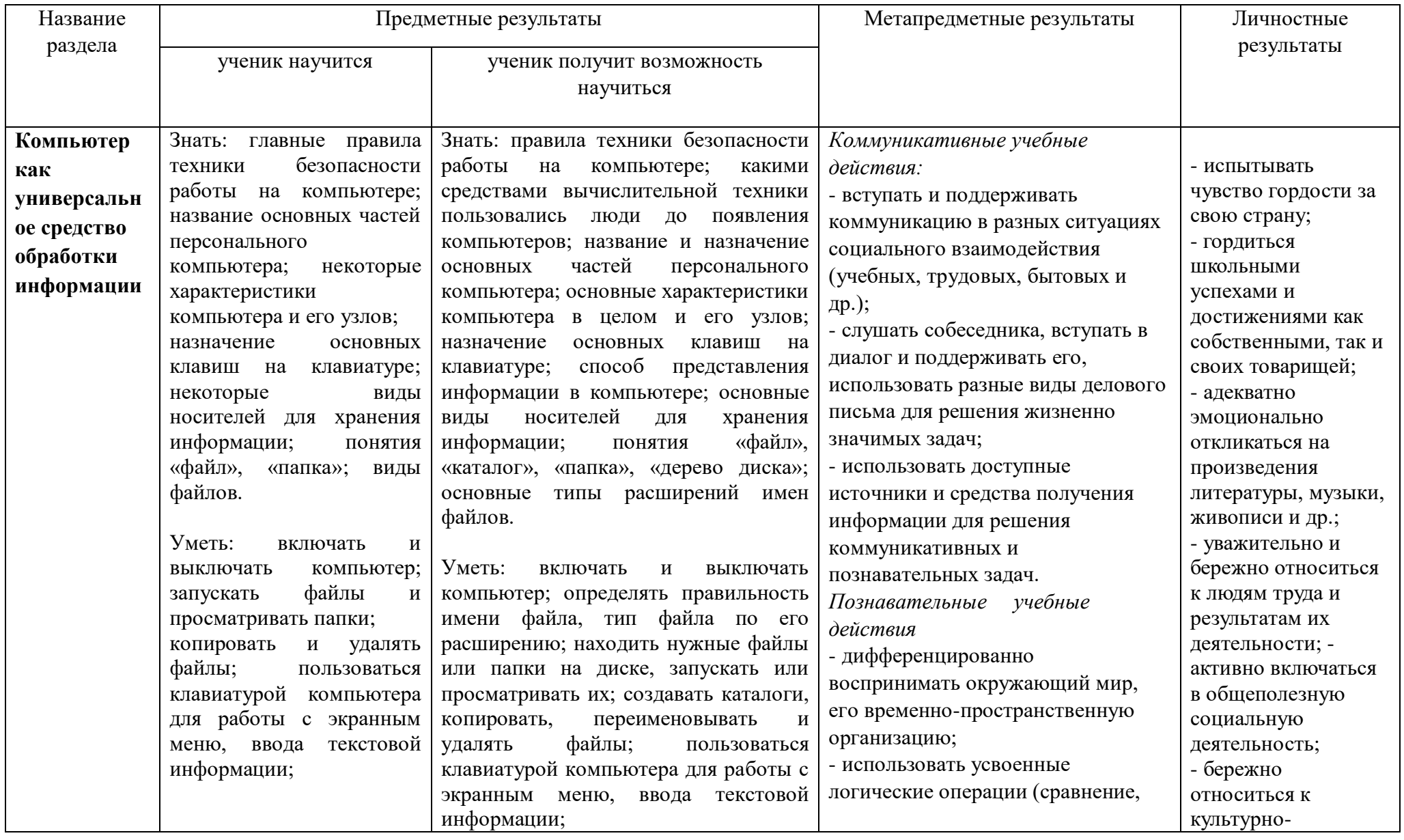

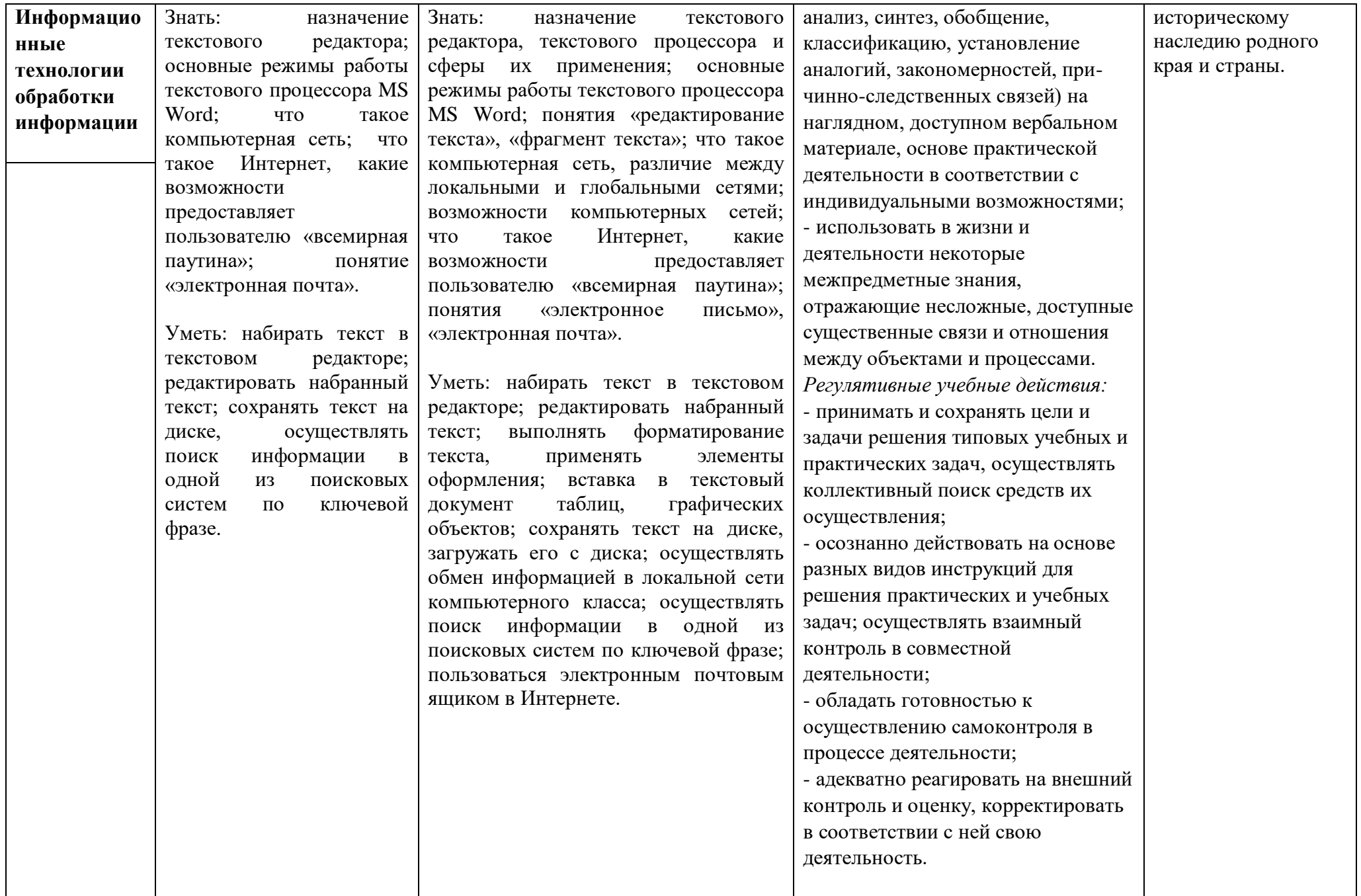

#### 8 класс (вариант 1)

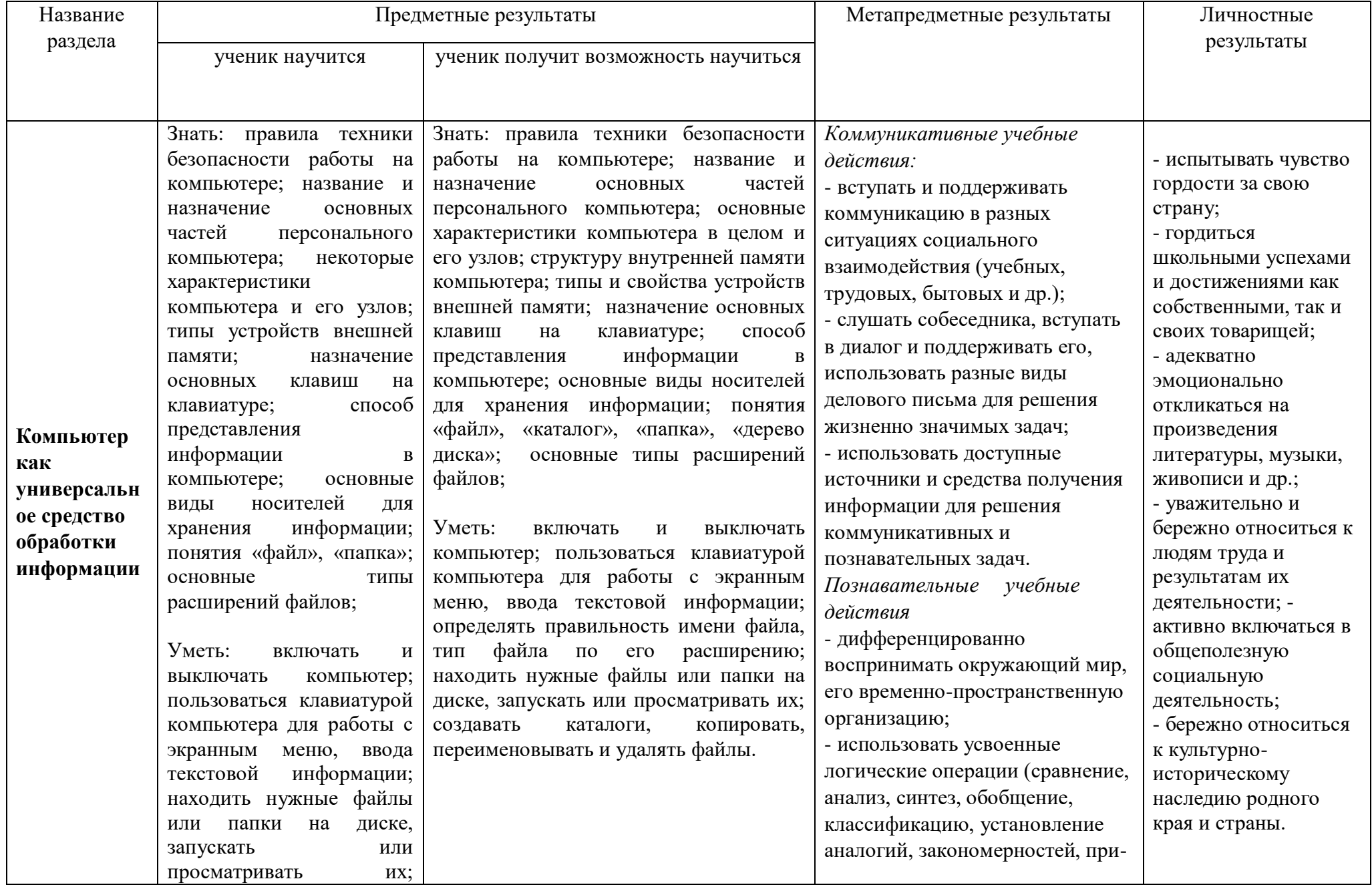

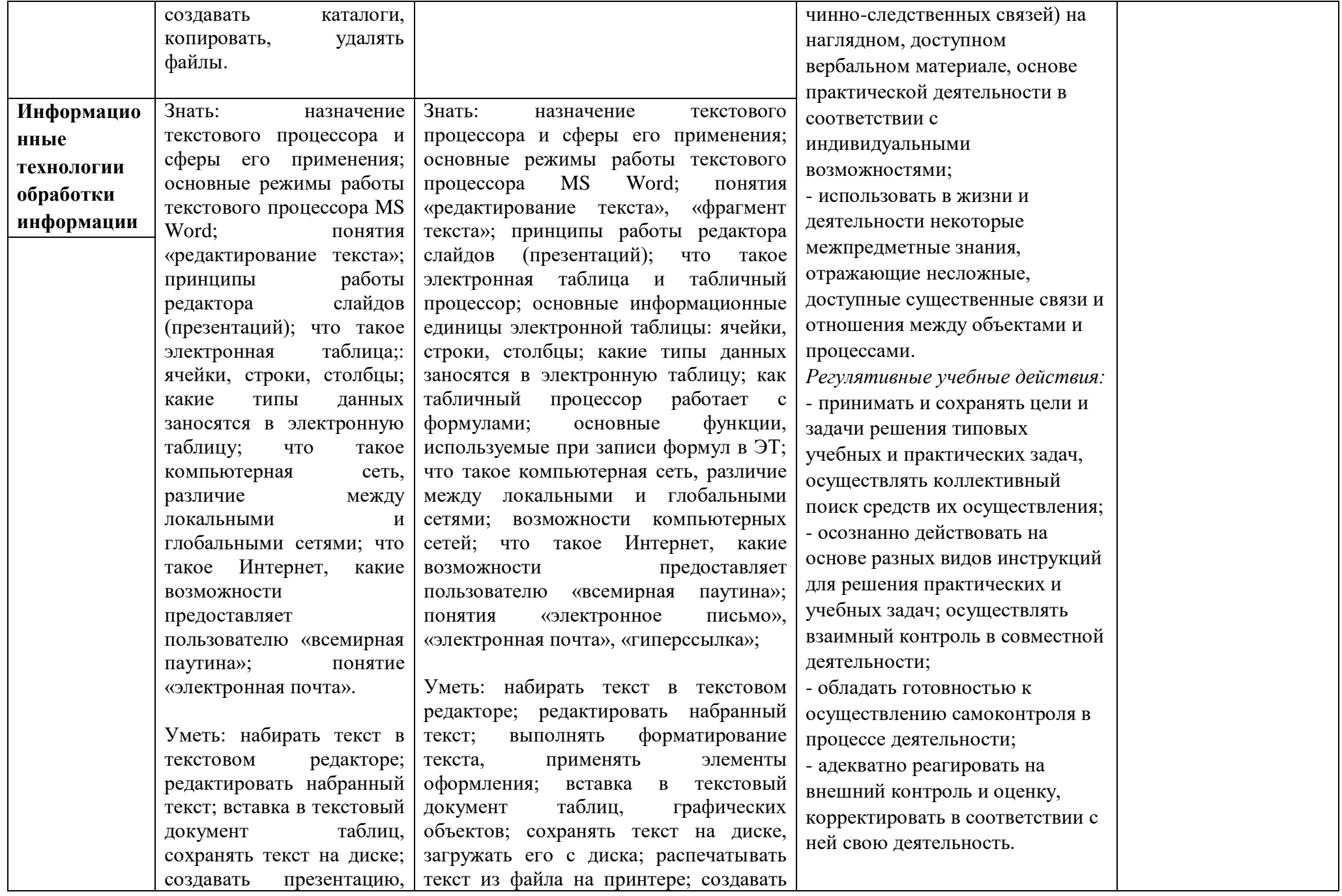

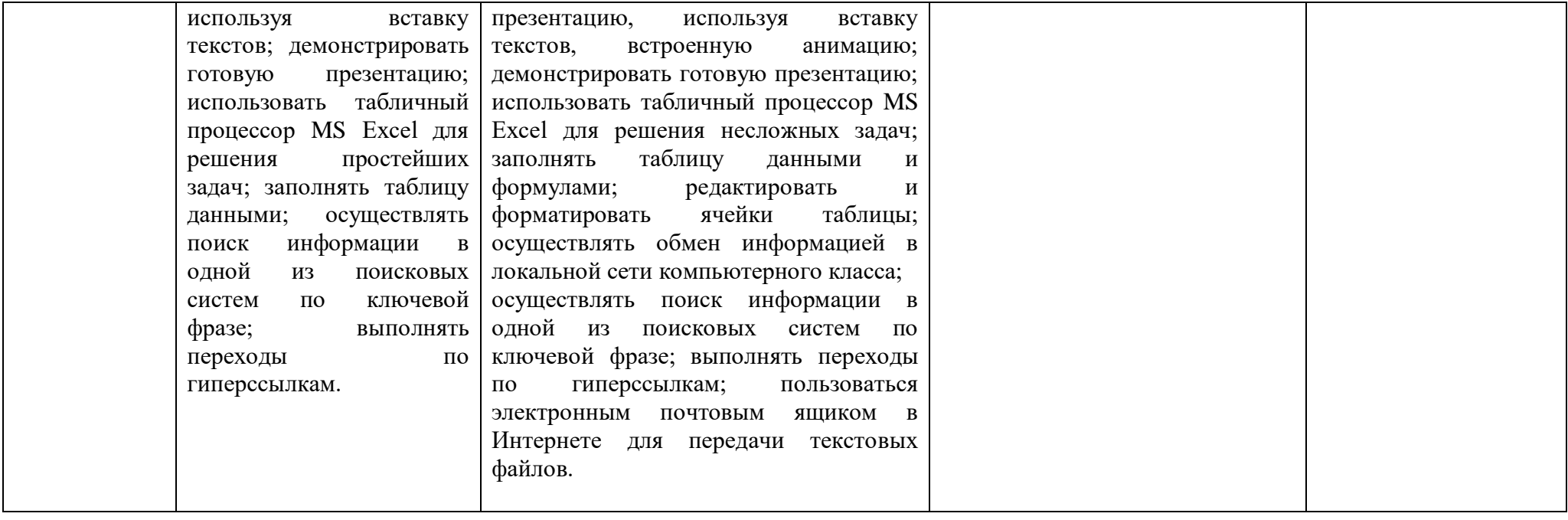

## 9 класс (вариант 1)

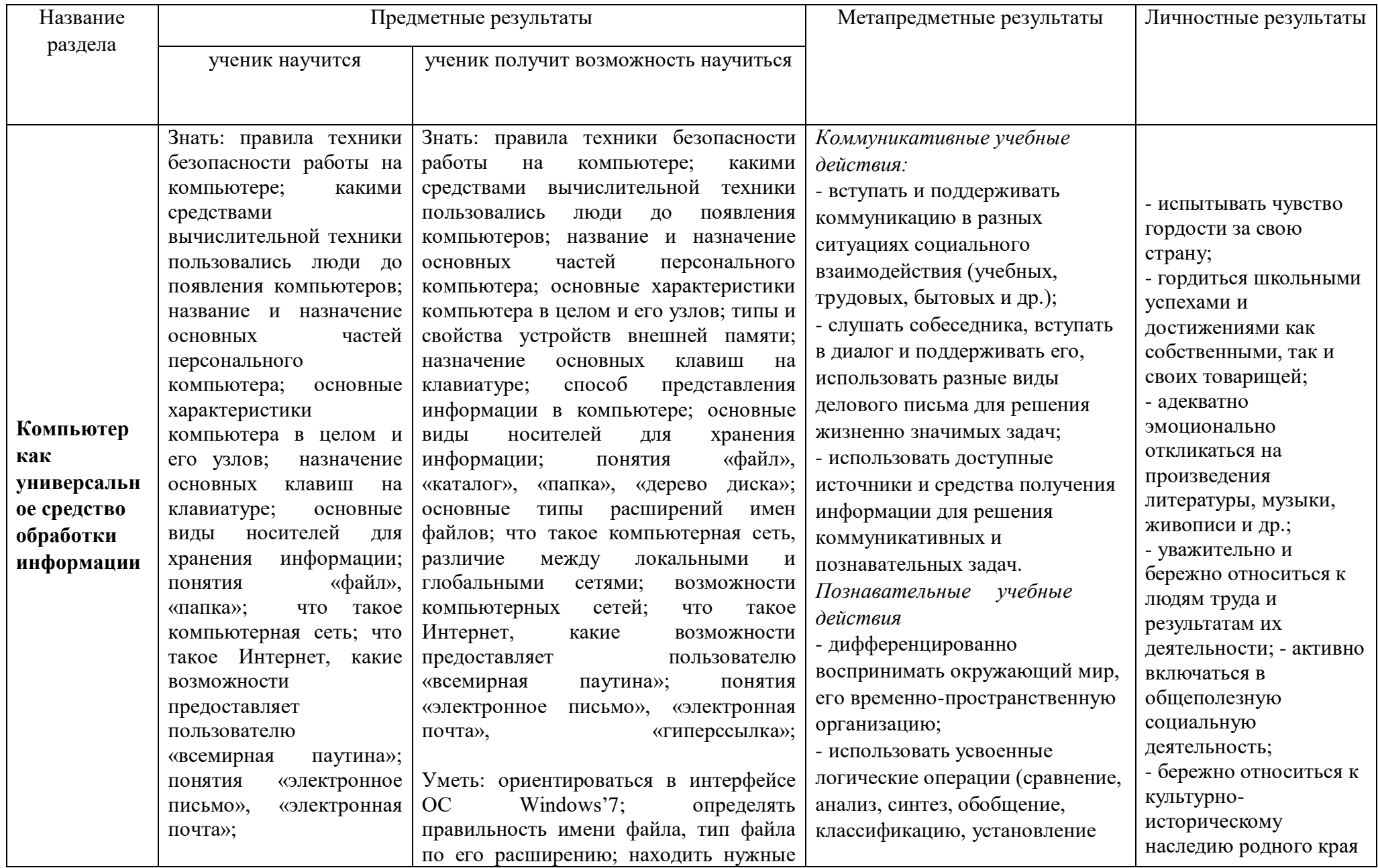

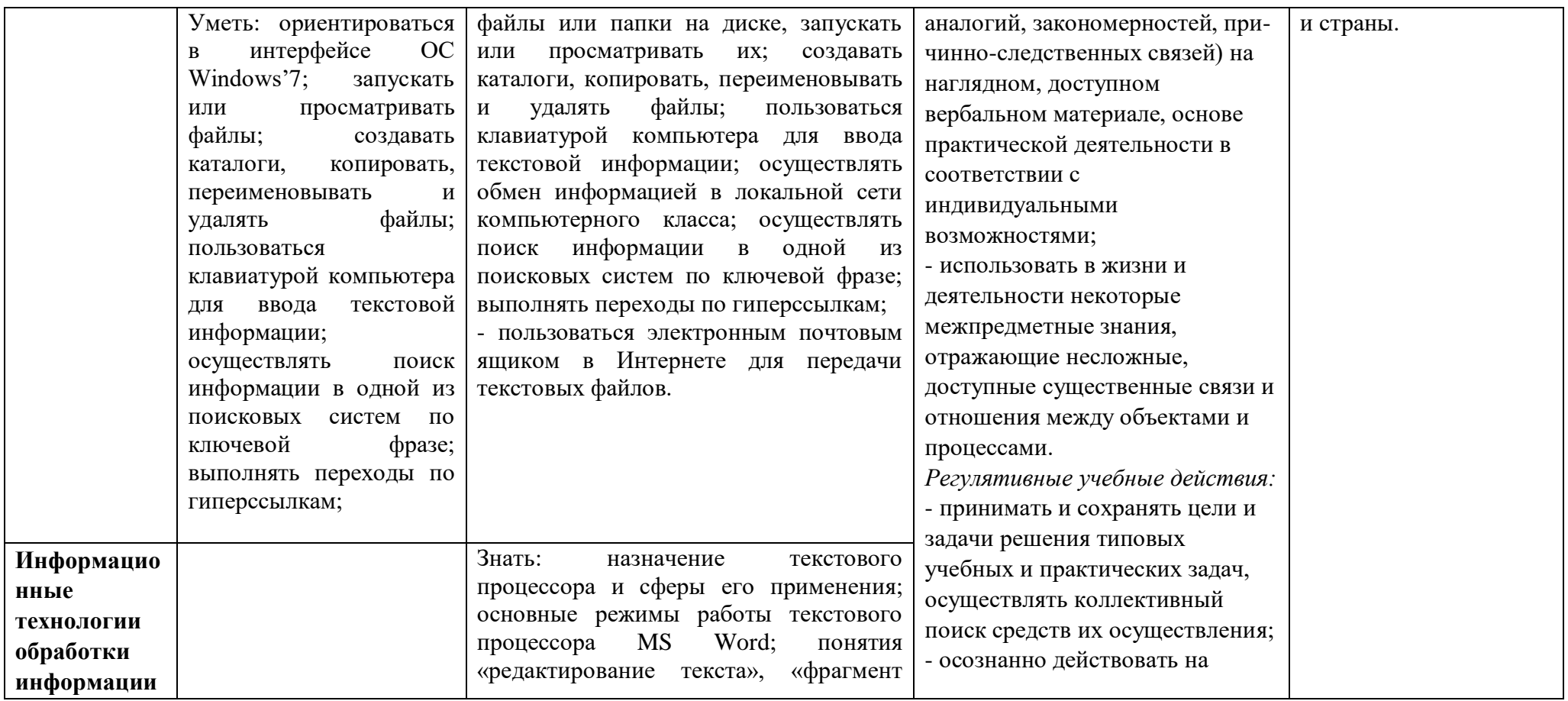

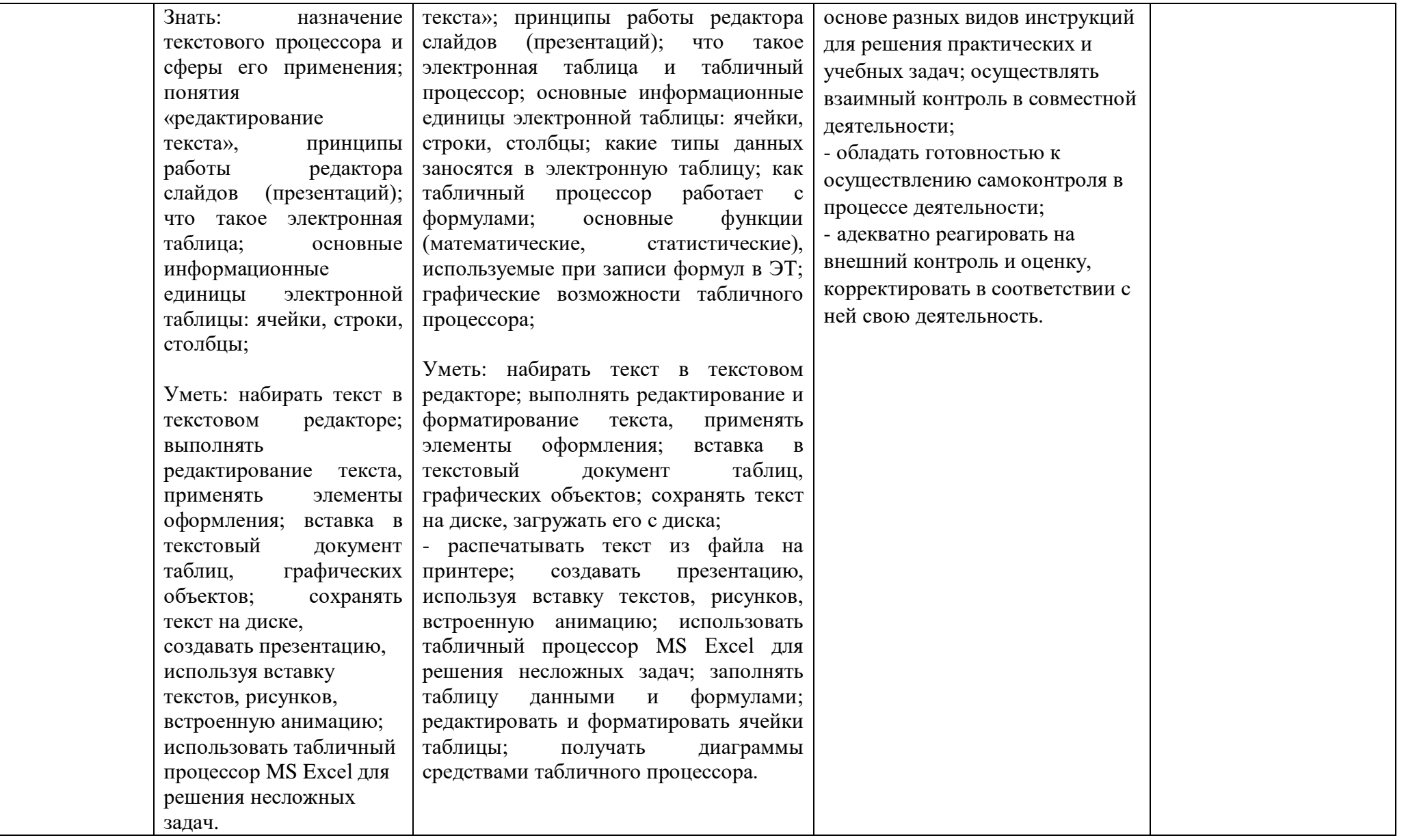

#### **Содержание учебного предмета «Информатика»**

класс – 7-9

вариант 1

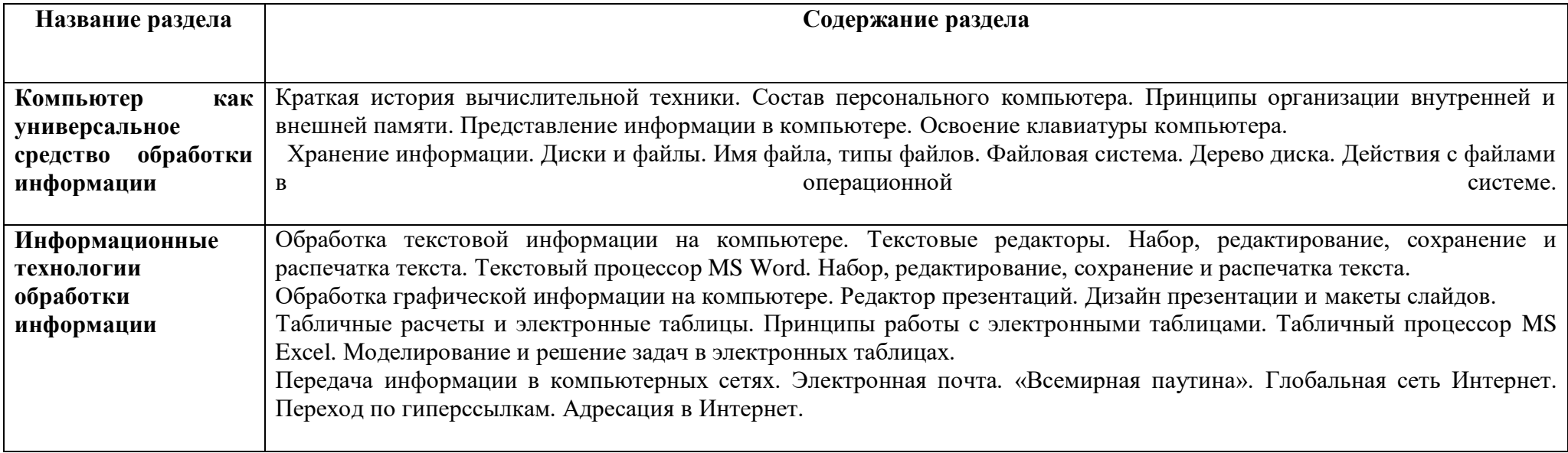

## **КАЛЕНДАРНО-ТЕМАТИЧЕСКОЕ ПЛАНИРОВАНИЕ**

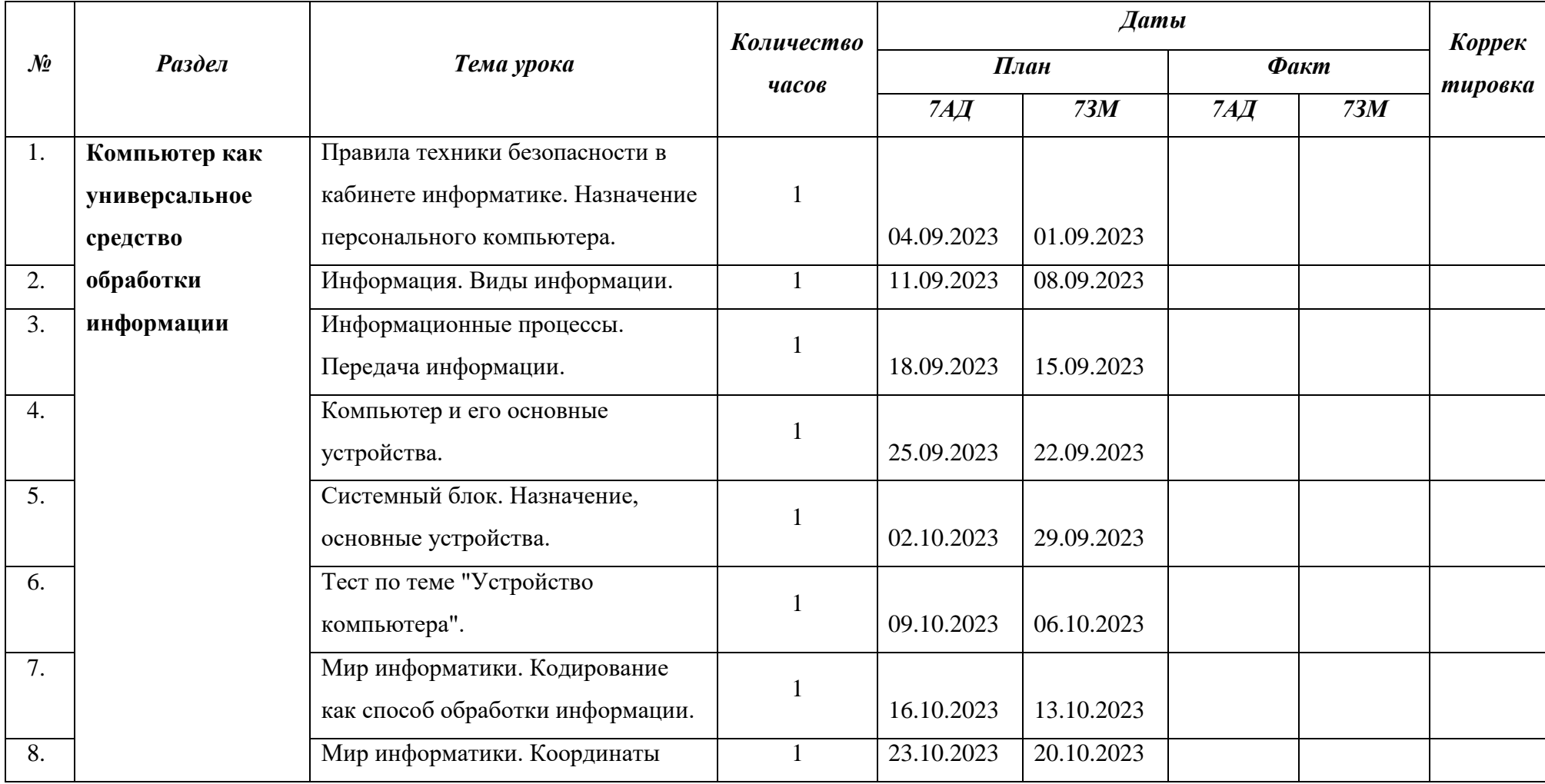

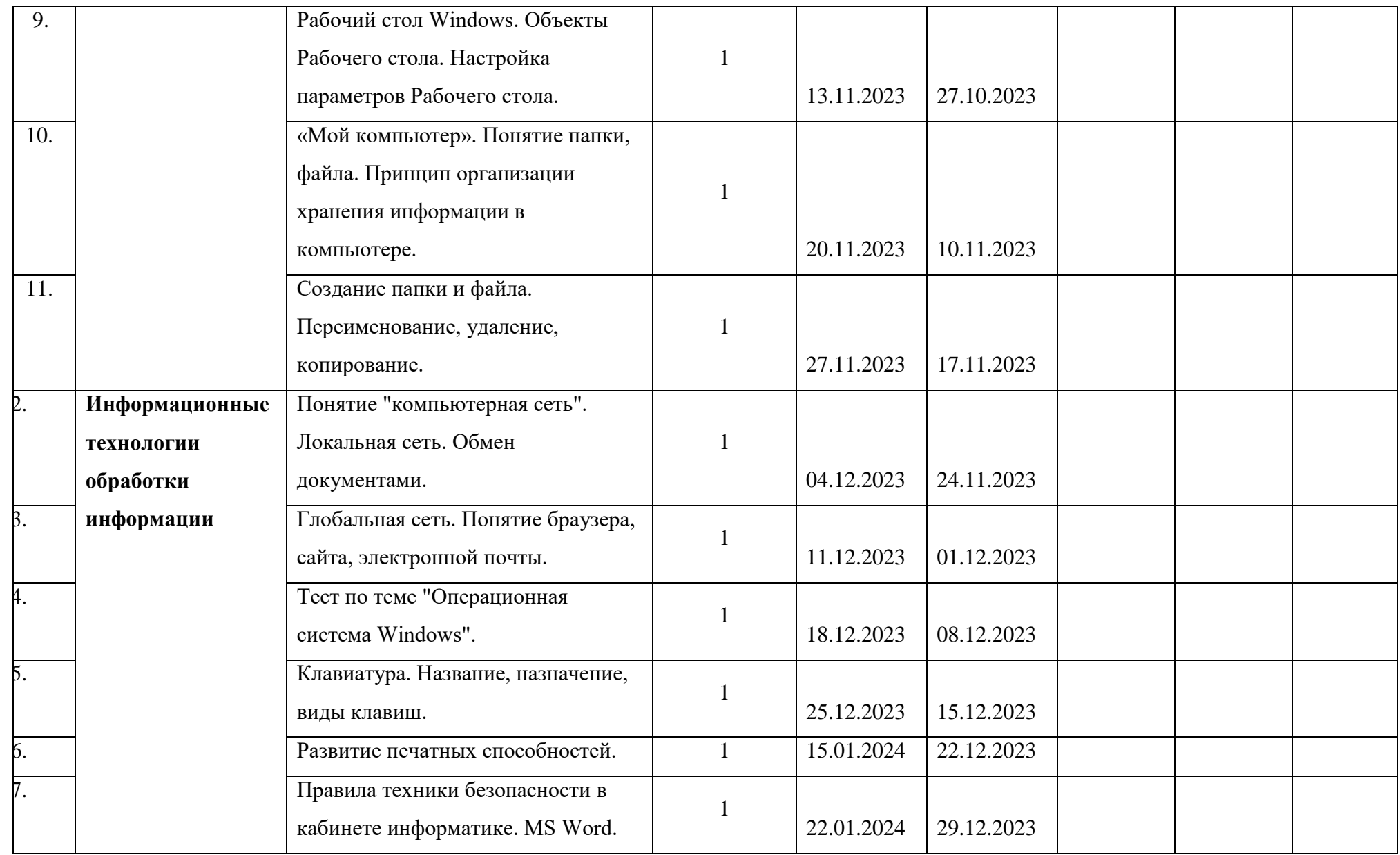

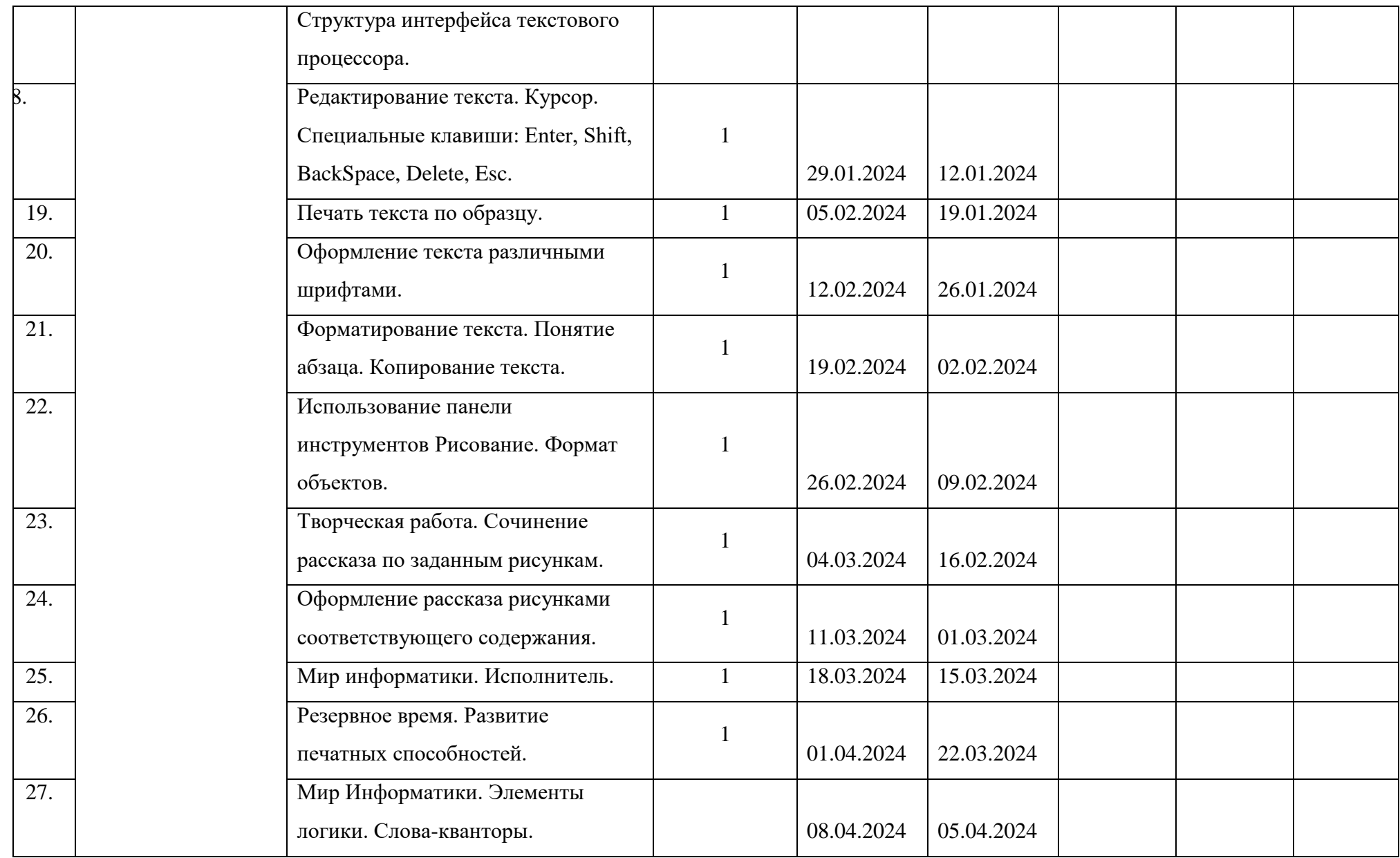

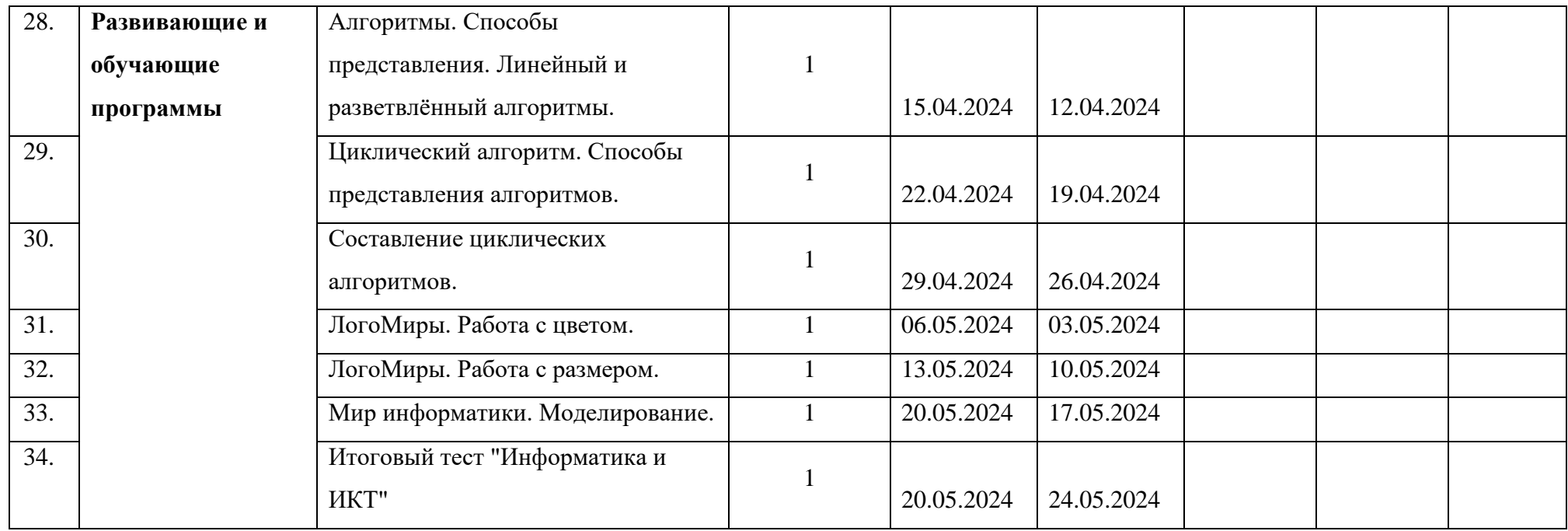